## **MODELO DE CONTROLE DE AUTORIDADE DE NOMES PESSOAIS:**

uma proposta para o Repositório Institucional da Universidade Federal do Rio Grande

#### **Carmen Islair Bilhalva Cardoso**

Graduada Bacharela no Curso de Biblioteconomia na Universidade Federal do Rio Grande (FURG) e-mail: Carmen\_bilhalva@hotmail.com

**Angélica C. Dias Miranda** 

Professora na Universidade Federal do Rio Grande (FURG) Rio Grande ORCID https://orcid.org/0000-0003-3624-4616 e-mail: angelicacdm@gmail.com

**Resumo:** O surgimento dos repositórios Institucionais moderniza os modos de submissão e revela os responsáveis pela criação intelectual acadêmica. Nesta perspectiva, realizou-se um estudo de caso, com o objetivo de propor um modelo de controle de autoridades para o Repositório Institucional da Universidade Federal do Rio Grande (RI-FURG). O instrumento de pesquisa utilizou-se uma planilha eletrônica na coleta de dados, se configura em quantiqualitativas ao listar e identificar possíveis equívocos nos nomes no Catálogo de autores do RI, o universo deste estudo. O período, do primeiro ao segundo semestre do ano de 2018. Identificou-se oito mil e dezenove nomes, dos quais mil trezentos e quarenta e três ambíguos, que foram listados e corrigidos nas plataformas abertas Lattes e ORCID e bases de currículos acadêmicos, VIAF e Biblioteca Nacional (BN) o que resultou na elaboração de modelo de controle de autoridade para o Repositório Institucional da Universidade Federal do Rio Grande.

**Palavras-chave:** Repositório Institucional. Controle de autoridade. Universidade Federal do Rio Grande.

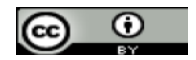

## **1 INTRODUÇÃO**

No âmbito das universidades surgiram os repositórios Institucionais, moderniza os modos de submissão e revela os responsáveis pela criação intelectual acadêmica. Nesta perspectiva, este trabalho apresenta a proposta de um controle de autoridade, para o Repositório Institucional da Universidade Federal do Rio Grande (RI-FURG).

Para Vieira (2014, p.29) "Os repositórios institucionais podem dar além de um novo campo de atuação para o bibliotecário, uma maior visibilidade institucional". Neste contexto os depósitos das criações intelectuais das universidades fundamentam a existência dos Repositórios. Tendo em vista a importância dos destes bancos de dados no meio acadêmico verificou-se que o resgate da informação originada de todos os cursos da universidade, para dentro do repositório faz com que os documentos fiquem aptos ao uso dentro e fora da Universidade.

 Este trabalho traz o tema controle de autoridades de nomes pessoais com base na vivência como bolsista nas atividades desenvolvidas no Repositório Institucional da Universidade Federal do Rio Grande (RI-FURG).

Para Assumpção e Santos (2012, p.11) "o controle de autoridade requer a reunião de todos os nomes ou forma do nome pelo qual uma entidade é conhecida". Dessa forma, é necessário que todos os nomes estejam juntos para que se identifique se há problemas com o registro dos nomes dos autores pessoais.

 Por esse viés, e com base na observação de que os nomes frequentemente são registrados em um sistema, sem que se evidenciem problemas, como é o caso da ambigüidade. Busca-se com este trabalho mostrar as Plataformas e bases de currículos que propiciam para que aconteça o controle de autoridade de nomes pessoais de autores acadêmicos. Nos resultados, apresenta-se um modelo de controle de autoridade proponente ao RI-FURG, com vistas à padronização dos nomes dos autores.

### **2 REPOSITÓRIO DA UNIVERSIDADE FEDERAL DO RIO GRANDE**

Para Shintaku e Meirelles (2010, p. 17) "Repositórios são sistemas disponíveis na web que fornecem, principalmente, facilidades de depósito e acesso aos objetos digitais". Compreendeuse que os Repositórios funcionam como bancos de informações digitais que preservam e disseminam Informação.

O Repositório Institucional da Universidade Federal do Rio Grande RI-FURG possui um extenso catálogo de nomes pessoais de autores que podem ser acessados na página do Repositório, ilustrado na figura seguinte.

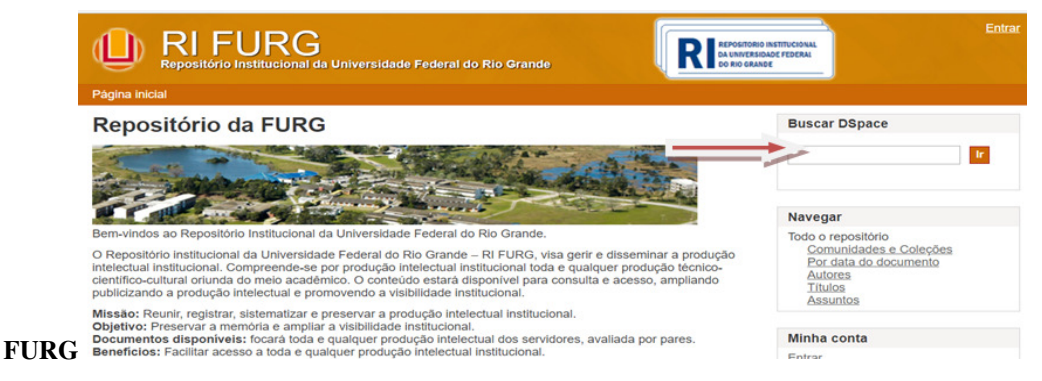

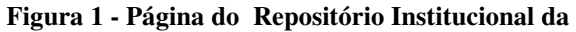

Fonte: Dados da pesquisa

A Figura 1 mostra a página principal do RI que apresenta os propósitos e discorre sobre o objetivo do Repositório. Esta, também oferece opções de buscas por comunidades, coleções, assuntos, títulos, autor e datas, referentes às produções intelectuais dos alunos e discentes.

 Para Nunes; Marcondes e Weitzel (2012, p. 3) "Os Repositórios Institucionais reforçam a idéia de que todos os materiais de pesquisa devem estar disponibilizados publicamente na internet, sem restrições de acesso, [...]". O suporte digital facilita o pesquisador adquirir com mais facilidade, os recursos de pesquisa.

 Geralmente os documentos de Repositórios são os artigos, teses, monografias, livros capítulos de livros e trabalhos de conclusão de curso (TCC), entre outros, que estão a disposição de quem necessita de informação.

De acordo com Corrêa et al (2012, p.33) o RI-FURG "No ano de 2009 [...] foi contemplada com o edital FINEP/XBDB002/2009, [...] Kit Tecnológico 1 do Instituto Brasileiro de Informação em Ciências e Tecnologias- IBICT, para a criação de repositórios e revistas científicas". Compreendeu-se que o kit tecnológico se reverteu em uma potente aquisição para ampliar os serviços de informação da Universidade Federal do Rio Grande.

Para facilitar o acesso aos documentos o RI é controlado pelo *software* de acesso aberto (*DSPACE*), que faz parte de uma tecnologia aprimorada que se sujeita a variados e diferentes tipos de suportes na qual o objetivo de sua existência se complementa com os repositórios que operam com o acesso aberto à Informação. (IBICT WIKI 2015).

 De acordo com Shintaku (2014, p. 55), [...] "O termo Acesso Aberto, do original inglês *Open Access*, também é conhecimento por Acesso Livre, revelando uma variação linguistica na Língua Portuguesa". O acesso aberto significa que a informação pode ser acessada sem gerar custos, é gratuita. Na experiência adquirida como bolsista no repositório da FURG observou-se a ocorrência de documentos pertencentes a um mesmo autor, porém com registros dos nomes equivocados. Neste contexto, em um estudo sobre o Repositório Institucional da Universidade Federal Do Rio Grande, Corrêa et al. (2012, p. 33) haviam discutido sobre a variação dos nomes e a possibilidade de padronizá-los no formato de catálogo, segundo elas, ''Detectou-se que um nome de autor poderia ter diversas entradas". O estudo das autoras mostrou que há falha no registro de nomes do Repositório da FURG que é uma fonte abastada de informações.

 Outra fonte reveladora de nomes que produzem ciência dentro da universidade é a página dos Servidores da FURG. Esta fonte revela um banco de dados que guarda informações exclusivas dos servidores da FURG, cujas identidades de pessoas de todas as áreas acadêmicas da Universidade contribuem para a formação do catálogo dos Servidores e podem constar juntamente com os nomes dos discentes, no catálogo de autoridade do RI.

#### **2.1 Catálogo**

 Na definição de Mey e Silveira (2009, p.12) o "Catálogo é um meio de comunicação, que veicula mensagens sobre os registros do conhecimento, de um ou vários acervos [...]". O catálogo cumpre a função de garantir a qualidade do fluxo da informação, beneficiar o uso do usuário e permitir a transparência da Informação.

 O relacionamento estabelecido pela catalogação, entre os itens do acervo é fundamental para garantir a transparência do conteúdo informacional nos suportes destinados a organizar essa informação.

 No que tange os sistemas pensados para a organização da informação, o modo mais acessível e prático, tem se destacado o código de catalogação *Anglo-AmericanCataloguingRules*  2 (AACR2).

De acordo com Oliver (2011, p. 45).

As AACR foram um empreendimento cooperativo que teve início com três países autores: Canadá, Grâ- Bretanha e Estados Unidos da América, número depois aumentado para quatro quando a Austrália a eles se uniu no começo da década de 1980.

Tradicionalmente projetada para o uso de descrição bibliográfica, e destinada a definir os pontos de acessos, os AACR2 foram e continuam configurando como ferramenta base no processo de catalogação entre os bibliotecários e catalogadores.

Haja vista o melhoramento da informação, a edição mencionada é a que serve de base para que os nomes de autores sejam registrados no catálogo de nomes de autores no RI-FURG.

#### **2.2 Fontes de informações úteis ao controle de autoridade.**

Os estudos revelaram além das fontes de dados de nomes do RI-FURG, e dos Servidores da FURG, outras quatro fontes de Informação sobre currículos e nomes de autores acadêmicos.

#### **a)Plataforma** *Lattes*

 O surgimento de entidades gratuitas comprometidas com a segurança e visibilidade da produção científica, bem como com a identificação de pessoas tem sido fundamentais para garantir a qualidade da informação produzida por cientistas acadêmicos. Nesta perspectiva, a Plataforma *Lattes* possui uma janela de busca por autor, e é de fácil compreensão, na qual além

de permitir o autor registrar, atualizar, também abre espaço a consulta aos currículos, com remissiva para os trabalhos com a finalidade de reproduções científicas.

Para Brito; Quoniam e Mena-Chalco (2016, p.79).

A Plataforma Lattes é uma iniciativa do Conselho Nacional de Desenvolvimento Científico e Tecnológico (CNPq) com o propósito de realizar a integração de bases de currículos acadêmicos de instituições públicas e privadas em uma única plataforma. Os chamados Currículos Lattes são atualmente considerados um padrão brasileiro de avaliação, representando um histórico das atividades científicas, acadêmicas e profissionais de pesquisadores cadastrados. Essa base é caracterizada pela livre inserção de dados.

A Plataforma *Lattes* garante o cadastro digital dos currículos dos indivíduos com formação acadêmica, e de pesquisadores que desejam por em evidência as suas produções intelectuais científicas e tecnológicas.

## *b) Open Researcherand Contributor ID* **(***ORCID***)**

O ORCID originou-se nos Estados Unidos, no ano de 2012. ( SOARES, 2016).

Segundo Orcid (2019) "A visão da ORCID é de um mundo onde todos que participam de pesquisas, bolsas de estudo e inovações sejam identificados de forma única e conectados à seus contribuidores e afiliações, entre disciplinas, fronteiras e tempo". Pode-se afirmar que surgiu com objetivo de personificar nomes, tendo em vista que existem nomes muito semelhantes. Importante dizer que a partir do cadastro na ORCID, o autor passa a ter um número de identidade persistente. Com o uso desse número, será facilmente identificado, pois para a ORCID, mesmo que a pessoa mude o seu nome, continuará a usar o seu identificador, semelhante ao DOI (identificado de objetos digitais) usados em documentos. A página inicial do *ORCID* oferece a opção de busca por nomes, no Brasil e em outros países do mundo, tudo por intermédio da navegação selecionada de acordo com a nacionalidade desejada.

 A Plataforma trabalha com acesso aberto à busca, e permite reunir uma variedade de nomes confusos e identificá-los de modo que prevaleça cada nome ligado a sua verdadeira identidade. Dentre outras funções desempenhadas o *ORCID* possibilita a desambiguação de nomes que por ventura tenham sido registrados de diferentes formas, duplicados ou com acento sem acento, etc. ( SOARES, 2016).

**c) Catálogo de autoridade da Biblioteca Nacional- (BN)** 

Segundo Grings (2015, p.144) "É através do controle de autoridades, em geral exercido pelo Centro Bibliográfico Nacional de cada país, que os registros bibliográficos tornam-se mais confiáveis".

O catálogo de controle de autoridade da Biblioteca Nacional está inteiramente disponível a consulta livre na qual oferece mecanismos de busca que facilitam as pesquisas realizadas por qualquer pessoa que necessita de informações sobre um determinado assunto, autor ou obra relacionada.

O catálogo da BN, assim como a FURG utiliza a padronização estabelecida pelo AACR2 e também, pelos exemplos extraídos do catálogo da *Library of Congress*, o que a torna modelo em nomes de autoria pessoal padronizada. (GRINGS, 2015).

#### **d) Arquivo da autoridade Internacional Virtual (***VIAF***).**

 O *VIAF* é uma plataforma de colaboração para identificação de nomes em vias internacionais.

Romanetto; Santos e Alves (2017, p.573) dizem que,

O Virtual *International Authority File* (*VIAF)* é um consórcio internacional de cooperação estabelecido entre bibliotecas e agências nacionais que contribuem de forma mútua para a disponibilização de arquivos de autoridade em âmbito internacional [...].

 A especialidade em relacionar dados do *VIAF* representa mais uma das bases que contribuem com a identificação de nomes de entidades e de autores em nível mundial.

# **2.2 Plataforma código aberto para implementação de repositórios digitais institucionais (***DSPACE***)**

 O *Dspace* é um *software* que foi desenvolvido para a montagem de Repositórios institucionais digitais que facilita interoperabilidade e é uma fonte de preservação de documentos digitais favorável ao desempenho funcional dos Repositórios. (IBICT WIKI, 2015).

Para Carvalho-Segundo, et al.( 2013, p. 6).

[...], o DSpace, entre outras facilidades de normalização de conteúdo, oferta a ferramenta de controle de autoridade. Essa facilidade revela-se muito importante para normalização de campos que possuem grande ocorrência de variantes, tais como nome de autores e assuntos.

ÁGORA: Arquivologia em debate, ISSN 0103-3557, Florianópolis, v. 30, n. 60, p. 130-147, jan./jun. 2020. **135**

 Os autores ressaltam sobre a utilidade do *Dspace* que, segundo eles foi projetado com uma capacidade de ajuste e adequação a cada caso em específico, no qual o controle de autoridade está presente no processo de desenvolvimento desse *software* que está cada vez mais sendo adotado por Bibliotecas Digitais e Repositórios. Outra qualidade ressaltada sobre o *Dspace* é a de permitir agregar funcionalidades por meio de *plugin* destinado ao processo de controle dos nomes de autores que estão registrados no catálogo de autoridade do Repositório.

#### **2.2 Controle de autoridade**

 Para Machado et al (2013, p. 6) "O principal objetivo do controle de autoridade é qualificar a entrada de informação a fim de otimizar a recuperação da informação". Por esse viés percebemos que o controle de autoridade é uma estratégia que colabora com a organização e a visibilidade da informação.

Neste sentido, Assumpção (2012, p.17) considera que:

[...] o controle de autoridade pode ser definido como a consistência dos pontos de acesso (nomes) utilizados para identificar as entidades em um catálogo, tal controle tem como finalidade fazer com que o usuário do catálogo encontre os recursos informacionais associados à entidade por ele desejada independentemente do nome ou forma do nome da entidade que ele utiliza ao realizar sua busca.

Neste contexto, verificou-se que a busca pela padronização dos nomes de autores pessoais, na qualidade de controle de autoridade corresponde, tanto a necessidade de manter a uniformidade do catálogo, quanto flexibilizar o processo de catalogação.

Segundo Assumpção; Santos e Zafalon (2017, p. 88) "A necessidade do controle dos pontos de acesso nos catálogos e a existência de instrumentos para esse controle podem ser observadas no decorrer da história da Catalogação, [...]".

Nesse sentido, o esforço para manter um catálogo controlado está em responder de modo satisfatório aos interesses e à busca dos usuários do acervo, e ao favorecimento dos técnicos para que os registros de autoridade sejam realizados com qualidade.

Mugnaini et al (2012, p. 265) colaboram dizendo que:

A problemática da ambiguidade de nomes de autores consiste, de modo geral, de duas situações:

a) a homonímia, que exige que se tenha que distinguir entre

b) as diversas variações de nome de uma mesma pessoa.

 Geralmente, os dados de nomes de autor são inseridos por diferentes pessoas, estagiários ou profissionais que fazem uso apenas das regras de catalogação ditadas pelo AACR2.

 No RI-FURG encontrou-se registros de autores com nomes que se assemelham com o exemplo fictício abaixo ilustrado.

Forma confusa da escrita de um nome de mesma autoria.

#### **Figura 2- Nome com diferentes entradas**

1º Cardoso, Vitoria R. Silva 2º Cardoso, Vitória R. Silva; 3º Cardoso, Vitória Regina Silva.

Fonte: Dados da pesquisa

A figura 2 ilustra a multiplicidade de registros do mesmo nome de autor causa incerteza e confusão na hora da busca. Observe os exemplos abaixo:

- 1- O nome está registrado com o segundo nome, abreviado e sem acento no nome principal;
- 2- No segundo exemplo o nome principal está acentuado;
- 3- Por sua vez, o terceiro exemplo registra o nome na forma completa.

Entendeu-se que o catalogador e o usuário que se deparar com esse quadro ficará com dúvidas se os nomes pertencem à mesma pessoa, ou se existem três pessoas com o mesmo sobrenome.

Nesta perspectiva percebeu-se que, levar em consideração outros meios que facilitam a identificação de nomes de autores é necessário para que aconteça uma padronização. Por esse viés, buscaram-se outros recursos disponíveis no meio online, as Plataformas de registro de currículos e catálogos de autoridade.

Ressalta-se o controle de autoridade praticado na Biblioteca Nacional que de acordo com Grings(2015, p. 144)". O controle de autoridade é uma das atividades indispensáveis para o sucesso do controle bibliográfico, um dos objetivos máximos da Biblioteconomia em nível mundial". Não define o que é o controle de autoridade, mas indica o caminho a ser seguido.

## **3 PROCEDIMENTOS METODOLÓGICOS**

 Marconi e Lakatos (2010, p.65) Definem método "conjunto das atividades sistemáticas e racionais que, com maior segurança e economia, permite alcançar o objetivo[...]". Entendeu-se que os métodos orientam o percurso da pesquisa.

Quanto à tipologia trata se de uma pesquisa aplicada. A pesquisa é aplicada quando adquire conhecimentos que convertem para uma aplicação específica. (GIL, 2010). Quanto à abordagem do problema constitui se em uma pesquisa quali-quantitativa.

 Do ponto de vista do objetivo geral, um estudo de caso. Gil (2010, p. 37) "o estudo de caso [...]. Consiste no estudo profundo e exaustivo de um ou poucos objetos, [...]". Objeto de pesquisa é a lista de nomes contidas no Catálogo do Repositório Institucional da Universidade RI-FURG.

 O universo da pesquisa compreendeu o Catálogo de autores do Repositório RI da Universidade Federal do Rio Grande.

 Para a coleta de dados valeu-se de uma planilha eletrônica. A figura 3 mostra o caminho percorrido para levantamento dos dados referentes ao primeiro objetivo específico Listar os nomes dos autores, no catálogo do RI-FURG para após, corrigi-los.

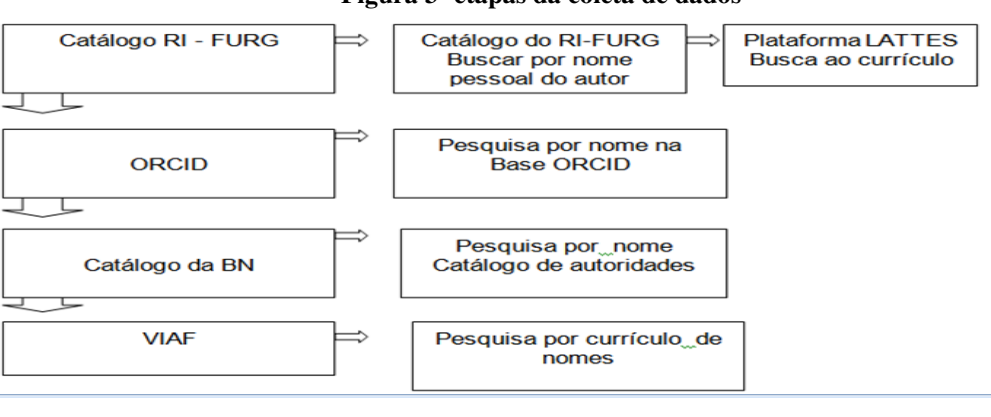

**Figura 3- etapas da coleta de dados** 

Fonte: Dados da pesquisa

 A Figura 3- inicia com a busca por nome no catálogo do RI, na página de busca por autor pessoal, abre-se uma aba na Plataforma *Lattes* e outra no *ORCID*, mais precisamente na janela de busca por autor.

 O instrumento de pesquisa utilizado foi uma planilha eletrônica com duas colunas para elencar o nome dos autores. Numa coluna foram listados o(s) nome(s) incorreto(s) e do outro, o nome correto.

Aconteceu com a busca dos nomes de autores no Repositório Institucional da FURG.

A coleta de dados ocorreu do dia 1º de março a 30 de setembro. A correção dos nomes aconteceu do dia 1º de março a 30 de outubro do ano de 2018.

O primeiro Objetivo específico buscou Padronizar os nomes pessoais do RI-FURG, o que veio ao encontro do objetivo geral de propor um modelo de controle de autoridade de nomes pessoais para o RI-FURG.

A seção a seguir mostrará os resultados da pesquisa que buscou reforço nos autores e na experiência da autora como participante do Projeto Repositório e Memória institucional na FURG.

## **4 RESULTADOS E DISCUSSÕES**

 De acordo com o estudo verificou-se que tratamento dos documentos é um modo de garantir a visibilidade e melhorias no fluxo da informação, e que as Universidades.

#### **4.1 Fontes de Informação úteis ao controle de autoridade**

 Dentre as diversas fontes disponibilizadas no meio online, as fontes constantes na seção Referencial Teórico, do ponto de vista da autora foram as que se mostraram úteis para a busca por padronização dos nomes de autores do RI-FURG.

Os itens seguintes expõem as etapas percorridas para a identificação de nomes de autores e explicam o que aconteceu no delineamento de cada passo percorrido, para melhor compreensão dos resultados obtidos.

- a) Página dos servidores da FURG. Trata-se de um banco de dados com o nome de todos os servidores. Possibilita identificar se um autor que aparece nos registros do RI FURG faz parte da instituição. No caso de não constar, deve-se buscar em outras fontes. O acesso a este banco de dados é fundamental para a busca e identificação de autores relacionados com a produção intelectual acadêmica da FURG.
- b) Catálogo de autores do RI-FURG. A página inicial do RI contempla o usuário com um perfil de buscas que proporciona ao pesquisador navegar por autor, título, assunto, por coleções, entre outros. Este subitem responde ao primeiro objetivo deste estudo que iniciou pelo catálogo de autores do RI-FURG.

c) Listar os nomes dos autores, no catálogo do Repositório Institucional da Universidade Federal do Rio Grande RI-FURG. A busca no RI FURG baseou-se no catálogo existente com todos os nomes de autores. Foram listados em uma planilha eletrônica para melhor compreensão e visualização da pesquisadora. Com esta disposição, foi possível ver quantas vezes o nome aparecia bem como, as possibilidades de erro.

A quantidade de nomes registrados no RI até a primeira data na qual na Plataforma começou a listagem, foi de mil trezentos e quarenta e três nomes. Importante destacar que cada nome possui a possibilidade de aparecer diversas vezes.

Assim, o número do catálogo de autores é de oito mil e dezenove registros. Destaca-se o nome que aparece o maior número de vezes como Monserrat, José Maria, num total de noventa e duas vezes.

Os dados foram inseridos em uma planilha eletrônica corrigidos mediante a busca pelo nome de cada um dos autores, Lattes e na base de dados ORCID.

Os nomes que aparecem como não constantes na FURG, quer dizer que estes nomes não são de servidores, nem de alunos, provavelmente sejam de servidor contratado por um período, de palestrante, co-autor de trabalho, professor visitante, entre outros que passaram pela Instituição.

Plataforma *lattes.* De acordo com os estudos pode-se dizer que a plataforma *Lattes* é uma iniciativa com vistas a favorecer a área das Ciências.

A Plataforma *Lattes* garante o reconhecimento de um nome, se este fizer parte dos nomes registrados no catálogo de autores *Lattes*.

A busca na Plataforma *Lattes* foi feita da seguinte forma:

1º) Abriu-se uma aba no navegador;

2º) Selecionou-se a opção busca ao currículo;

3º) Cada nome de autor foi pesquisado individual;

4º) Fez-se a comparação do nome na tabela e ajustou-se para a versão correta no documento.

*ORCID.* A plataforma *ORCID* é uma iniciativa internacional que foi projetada em forma de ferramenta digital para que haja intercâmbio de informações e contribuir com a visibilidade

de autores e produções científicas, entre outras especialidades no ramo das Ciências. Esta plataforma Compreende os currículos de autores em âmbito nacional e internacional.

A busca no *ORCID* compreendeu as seguintes etapas: abriu-se uma aba no navegador digitou-se se o nome do autor (s) selecionado (s) e fez–se a busca e a comparação dos nomes listados com os nomes constantes nessa plataforma.

Catálogo da Biblioteca Nacional BN. A busca no Catálogo da Biblioteca Nacional BN: não abrangeu a totalidade dos nomes da planilha eletrônica, ficou restrita a apenas a um teste.

De igual modo como aconteceu a busca nas plataformas. Acessou a página da Biblioteca Nacional, buscou-se o catálogo de autoridade e na opção denominada foi feita a consulta por autor, no qual foi digitou-se uma pequena parte dos nomes selecionados para que acontecesse a comparação.

Os estudos afirmaram que o Catálogo da Biblioteca Nacional revela-se como modelo em visibilidade da produção científica e padronização de nomes de autores.

*VIAF. Trata se de* uma plataforma internacional que permite a busca em nível mundial. O estudo revelou que a *VIAF* é uma fonte de informação vantajosa no processo de registros, pois mostra seu valor quando combina diversos arquivos de autoridades e troca correspondência por via ambiente on-line com diversos pontos do mundo.

## **4.2 Controle de autoridade**

Nesta subseção responde-se o objetivo Geral que propõe um modelo de controle de autoridade de nomes pessoais para o RI-FURG**.** 

 Verificou-se que o controle de autoridade revela-se quando os nomes de autores passam por um tratamento uniforme que garante a integridade do ponto de acesso no catálogo de autoridade.

 Para tanto, constatou-se, por meio do presente estudo, a possibilidade de construção de modelo de controle de autoridade mediante o uso das plataformas e catálogos consultados no decorrer do estudo.

 Deste modo, apresenta-se como resposta um modelo de controle de autoridade em forma de figura, e outro escrito, que explica e orienta sobre o que e como fazer, quando se deparar com um nome o qual não se tem a certeza se está correto ou não, ou se esse nome apresenta diferentes grafias, ou está ambíguo.

 A figura 4 ilustra o modelo de controle de autoridade, com vistas na padronização dos nomes pessoais do catálogo de autoridade da FURG.

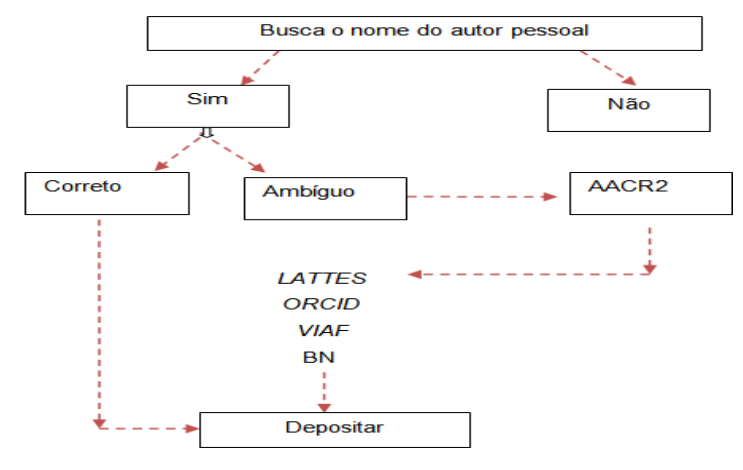

**A figura 4- apresenta um modelo para inserção dos nomes do RI FURG.** 

Fonte: Dados da pesquisa

 A figura 4 mostra o percurso proposto que deve ser seguido para alcançar a padronização dos nomes coletados no catálogo de nomes pessoais do RI FURG, para desse modo, elaborar uma proposta de controle de autoridade para o RI- FURG.

O modelo proposto partiu da listagem dos nomes de autores constantes no catálogo de autoridade do RI-FURG para seguir as seguintes etapas:

A figura a seguir descreve as etapas que deverão ser cumpridas para a concretização do controle de autoridades.

#### **Figura 5 apresenta a forma escrita do Modelo de Controle de autoridade**

- a- Se um determinado nome já existe ou não no catálogo de autoridade.
- b- Certificar Verificar se está correto ou não;
- c- Reconhecer um nome entre os demais autores;
- d- Se o nome estiver correto, deposita o com segurança;
- e- Se por ventura um nome tenha sido registrado de diferentes formas, com acento sem acento, ou ambíguo, este deve passar pelo tratamento no código de catalogação Anglo Americano- AACR2, depois deve ser levado a verificação na Plataforma *Lattes*, com a consulta ao currículo;
- f- No *ORCID*, também faz-se a busca ao currículo ao digitar o nome;
- g- Na Biblioteca Nacional- BN acessar o catálogo de controle de autoridade e digitar o nome a, saber;
- h- No *VIAF* proceder obedecendo aos mesmos modos que os demais, ao escolher o nome duvidoso deve-se realizar a busca no catálogo *VIAF*;
- i- Uma vez comparados com as os nomes existentes nas Plataformas indicadas, escolher o modo mais completo e melhor definido para enfim, efetuar o depósito no RI;

#### Fonte: Dados da pesquisa

O propósito do modelo de controle de autoridade do Repositório da Universidade Federal do Rio Grande corresponde a aplicar a correção e padronizar os nomes de autores que estejam duplicados, ambíguos, acentuados ou não, escritos com letras que não condizem com o registro de nascimento entre outros fatores que venham a comprometer a integridade do nome e a busca pela produção intelectual desse autor.

## **5 CONSIDERAÇÕES FINAIS**

 Com base nas atividades desenvolvidas no projeto Repositório Institucional da FURG, a autora acreditou na existência de grande número de nomes registrados de formas variantes que poderiam dificultar a busca e o entendimento dos profissionais catalogadores para inserção de novos nomes.

 Tendo em vista a necessidade de identificar possíveis erros, o objetivo de padronizar os nomes dos autores, no catálogo RI-FURG resultou em uma planilha com mil trezentos e quarenta e três nomes corrigidos, dos oito mil e dezenove nomes que inicialmente foram coletados e listados em uma planilha eletrônica.

 Nesta perspectiva, os Repositórios Institucionais e as demais fontes de informação, mencionados nesse trabalho se mostraram fundamentais no processo de organização e visibilidade da informação. A estas se somamos *sofwares*, que responde o segundo objetivo Investigar o *Tematres* como *plugin* para instalação do catálogo de autoridade no *Dspace* foi alcançado em termos de conhecimento sobre a existência e utilidade do *software*.

Durante o desenvolvimento da pesquisa foi cogitada a possibilidade de implantação de uma ferramenta que comportasse os nomes de autores, no *DSPACE,* porém embora sabendo da existência do *TemaTres* e que esse recurso se ajusta bem no *DSPACE*, não se obteve êxito, porque não foi encontrado um profissional de informática interessado pelo assunto.

Como recurso para a padronização de nomes pessoais para o RI o estudo mostrou as Plataformas *Lattes*, *ORCID*, *VIAF* e o catálogo de autoridade da Biblioteca Nacional BN pelos quais foi possível criar um modelo de controle de autoridade.

 Com este modelo alcançou-se o terceiro objetivo e o geral, no qual foi criado um modelo em forma de figura que estabelece que os nomes de autores pessoais do RI -FURG, após passarem pela correção com o uso do AACR2, serão consultados nas plataformas indicadas na figura que ilustra a trajetória percorrida com vistas á padronização de nomes, dos discentes e servidores da Universidade.

Observe que os nomes que foram corrigidos dizem respeito apenas aos nomes de alunos e servidores da FURG.

 Como não houve tempo para comparar todos os nomes listados mediante o uso das quatro plataformas selecionadas, limitou-se a apresentar uma lista corrigida apenas na Plataforma *Lattes* e no *ORCID.* As demais fontes serviram como base na padronização de nomes.

# **REFERÊNCIAS**

ASSUMPÇÃO, F. S. Controle de autoridade. In: ABECIN, 01, 2012, Universidade Estadual de Londrina. Londrina p. 11-126. [**livro eletrônico**]: 2012. Disponível: http://docs.fabricioassumpcao.com/2012-assumpcao-controle-de-autoridade.pdf . Acesso em: 1 maio 2018.

ASSUMPÇÃO, F. S; SANTOS, P. L. V. A. da C. A importância do controle de autoridade: uma abordagem baseada nos objetivos e nas funções dos catálogos. In: ENCONTRO NACIONAL DE CATALOGADORES; ENCONTRO DE ESTUDOS E PESQUISAS EM CATALOGAÇÃO, 1.; 3., 2012, Rio de Janeiro, 2012. **Anais...** Rio de Janeiro: Biblioteca Nacional, 2012. Disponível em: http://eprints.rclis.org/18843/. Acesso em: 1 maio 2018.

ASSUMPÇÃO, F. S; SANTOS, P. V. A.da C; ZAFALON, Z. R. O controle de autoridade no domínio bibliográfico: os catálogos em livros e em fichas. **Biblios**, Pittsburgh , n. 67, p. 84-98, abr. 2017 .Disponível em: http://www.scielo.org.pe/pdf/biblios/n67/a07n67.pdf.Acesso em: 10 nov. 2018.

BRITO, A. G. C. de; QUONIAM, L; MENA-CHALCO, J. P. Exploração da Plataforma Lattes por assunto: proposta de metodologia.**Transinformação,** v. 28, n. 1, p. 77-86, abr. 2016. Disponível em: http://www.scielo.br/scielo.php?script=sci\_arttext&pid=S0103- 37862016000100077&lng=pt&nrm=iso. Acesso em: 25 maio 2018.

CARVALHO-SEGUNDO, W. R. et al. A implementação de controle de autoridade em sistemas baseados em dspace: *The controlauthorityimplementation in dspacedeveloped systems*. In: XI CINFORM: Encontro Nacional de Ensino e Pesquisa em Informação, 11. 2013, Escola Politécnica/UFBa Salvador – Bahia: UFBa, 19/21 de ago, p. 2-13. 2013. Disponível em: http://repositorio.ufes.br/bitstream/10/2025/1/artigo%20cinform%20pelo%20modelo.pdf. Acesso em: 16 ago. 2018.

CORRÊA, et al. Implementação do RI FURG: uma visão através do catálogo decisório de autores. **Revista ACB:** Biblioteconomia em Santa Catarina, v. 17, n. 1, p. 27-41, 2012. Disponível em: http://www.brapci.inf.br/index.php/article/download/20089. Acesso em: 25 abr. 2018.

GIL, A. C. **Como elaborar projetos de pesquisa.** São Paulo: Atlas, 2010.

GRINGS, L .Controle de autoridades na Biblioteca Nacional do Brasil: breve histórico e práticas atuais. **RBBD. Revista Brasileira de Biblioteconomia e Documentação**, São Paulo, v. 11, n. 2, p. 139-154, jun. 2015. ISSN 1980-6949. Disponível em: https://rbbd.febab.org.br/rbbd/article/view/433. Acesso em: 13 out. 2018.

IBICT WIKI. **Sobre o DSpace.** Brasília, DF: IBICT,19 nov. 2015. Disponível em: http://wiki.ibict.br/index.php/Sobre\_o\_DSpace. Acesso em: 20 abr. 2018.

MACHADO et al.A cada autor, seu nome. a cada nome, seu documento: Política de controle de autoridades em Ambiente de Catalogação Descentralizada e Cooperativa. In: ENCONTRO INTERNACIONAL DE CATALOGADORES, 4. ENCONTRO NACIONAL DE CATALOGADORES, 2.. Centro de Convenção da Firjan- Rio de Janeiro, RJ- Brasil Novembro 27, 2013.

Disponível em: http://www.abinia.org/catalogadores/22-176-1-PB.pdf. Acesso em: 20 set. 2018.

MARCONI, Marina de Andrade; LAKATOS, Eva Maria. **Fundamentos da metodologia científica**. 7º. Ed. São Paulo : Atlas, 2010.

MEY, E. S. A; SILVEIRA, N. C. **Catalogação no plural.** Brasília, DF: Briquet de Lemos, 2009.

MUGNAINI, R; et al. Normalização de nomes de autores em fontes de informação institucionais: proposta de um método automático de verificação de erros. **Em Questão,** v. 18, n. 3, p. 263-279, set./dez. 2012. Disponível em: http://www.redalyc.org/articulo.oa?id=465645976017. Acesso em: 27 maio 2018.

NUNES, R. R; MARCONDES, C. H; WEITZEL, S. da R. Diretrizes para formulação de políticas mandatórias para consolidação dos repositórios institucionais brasileiros. In:

ENCONTRO NACIONAL DE PESQUISA EM CIÊNCIA DA INFORMAÇÃO, 23., 2012, Rio de Janeiro. **Anais...** Recife:ANCIB, 2012.Disponível em: http://enancib.ibict.br/index.php/enancib/xiiienancib/paper/view/3782/2905. Acesso em: 2 maio 2018.

UNIVERCIDADE FEDERAL DO RIO GRANDE. **RESOLUÇÃO Nº 005/2010**. Dispõe sobre a Política Institucional de Informação da FURG – PII FURG. Disponível em: http://repositorio.furg.br/static/politica . Acesso em: 12 out. 2018.

ROMANETTO, L. M.; SANTOS, P. L. ; ALVES, R. C. V. O virtual internationalauthority file – viaf e a agregação de valores por metadados de autoridade. **Revista Digital de Biblioteconomia & Ciência da Informação**, v. 15, n. 3, 2017. Disponível em: http://www.brapci.inf.br/index.php/article/download/58657. Acesso em: 13 out. 2018.

SHINTAKU, M. Federação de repositórios científicos: identificação, análise e proposta de modelo baseado nas tendências tecnológicas e da ciência. 2014. xviii, 268 f., il. Tese (Doutorado em Ciência da Informação) - Universidade de Brasília, Brasília, DF, 2014. Disponível em:

http://repositorio.unb.br/bitstream/10482/18125/1/2014\_MiltonShintaku.pdf. Acesso em: 6 jun. 2018.

SHINTAKU, M; MEIRELLES, R. **Manual do DSPACE** : administração de repositórios. Salvador : EDUFBA, 2010.

SOARES, S. de B. C. O **que é ORCID?** E porque usálo-lo? 17 maio 2016. 48 slides. [material de apoio para apresentação na 1º Semana de Escrita Científica]. Disponível em: https://pt.slideshare.net/suelybcs/orcid-o-que-e-por-que-uslo-62348608. Acesso em: 5 jun. 2018.

VIEIRA, B. M. **Análise sobre o tema Repositórios**: visão de gestores de bibliotecas das Instituições Federais que contam com repositórios. Trabalho de Conclusão de Curso (Graduação em Biblioteconomia). Universidade Federal do Rio Grande, Instituto de Ciências Humanas e da Informação, Curso de Biblioteconomia, Rio Grande, 2014. Disponível em: http://repositorio.furg.br/bitstream/handle/1/5631/An%C3%A1lise%20sobre%20o%20tema%20 reposit%C3%B3rios%20vis%C3%A3o%20de%20gestores%20de%20bibliotecas%20das%20in stitui%C3%A7%C3%B5es%20federais%20que%20contam%20com%20reposit%C3%B3rios.p df?sequence=1. Acesso em: 19 out. 2018.

#### *MODEL OF AUTHORITY CONTROL OF PERSONAL NAMES: A PROPOSAL FOR THE INSTITUTIONAL REPOSITORYOFTHE FEDERAL UNIVERSITYOF RIO GRANDE*

*Abstract: The emergence of Institutional repositories modernizes modes of submission and reveals those responsible for academic intellectual creation. In this perspective, a case study was carried out, with the objective of proposing a model of control of authorities for the Institutional Repository of the Federal University of Rio Grande (RI-FURG). The research instrument used a spreadsheet in the collection of data, set up quantitatively when listing and identifies possible misunderstandings in the names in the Catalogue of authors of the IR, the universe of this study. The period from the first semester to the second semester of 2018. Eight thousand and nineteen names were identified, of which one thousand three hundred and forty-three ambiguous, which were listed and corrected on the open platforms Lattes and ORCID and bases of academic curricula, VIAF and National Library (BN), which resulted in the elaboration of an authority control model for the Institutional Repository of the Federal University of Rio Grande.* 

*Keywords: Institutional Repository. Control of authority. Federal University of Rio Grande.* 

*Originais recebidos em: 28/08/2019 Aceito para publicação em: 20/11/2019 Publicado em: 31/12/2019*